30/11/2021 10:01 SEI/UNIPAMPA - 0680435 - PROGRAD - Chamada Interna

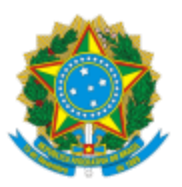

### SERVIÇO PÚBLICO FEDERAL MINISTÉRIO DA EDUCAÇÃO Universidade Federal do Pampa

# **RETIFICAÇÃO N.º 1 - CHAMADA INTERNA PROGRAD N.º 11/2021**

# **APOIO ÀS AÇÕES DE COMUNICAÇÃO**

O PRÓ-REITOR DE GRADUAÇÃO, DA UNIVERSIDADE FEDERAL DO PAMPA, no uso de suas atribuições legais e estatutárias, retifica a Chamada Interna Prograd n.º 11/2021, de 10 de novembro de 2021, conforme segue:

Onde se lê:

(...)

### 9. DO CRONOGRAMA

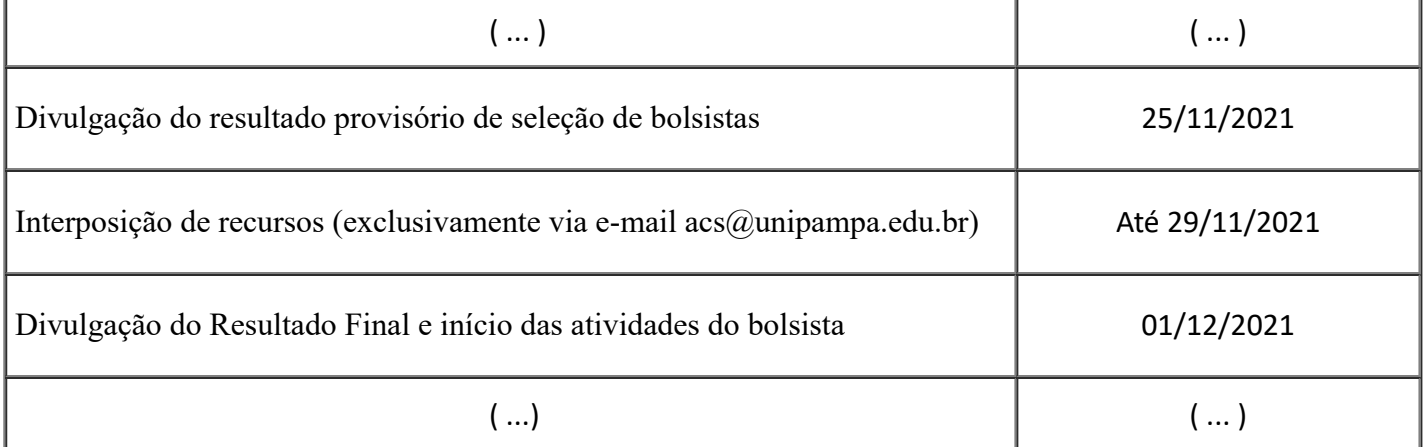

(...)

Leia-se:

(...)

### 9. DO CRONOGRAMA

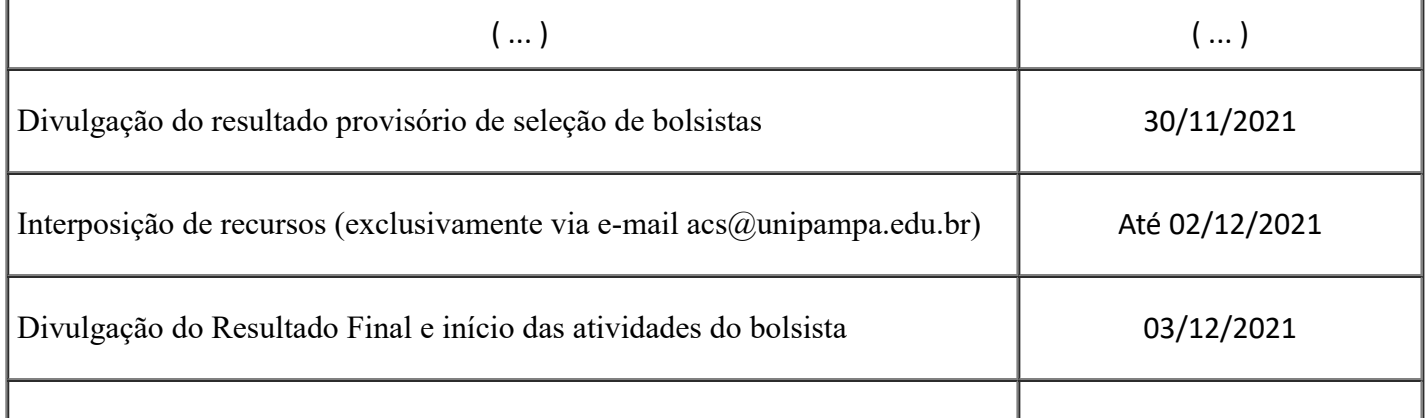

(...)

Bagé, 30 de novembro de 2021.

#### **PEDRO DANIEL DA CUNHA KEMERICH**

Pró-Reitor de Graduação

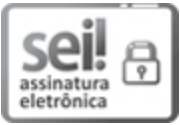

Assinado eletronicamente por **PEDRO DANIEL DA CUNHA KEMERICH**, **Pró-Reitor de Graduação**, em 30/11/2021, às 10:00, conforme horário oficial de Brasília, de acordo com as normativas legais aplicáveis.

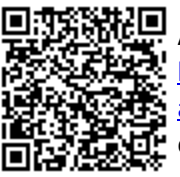

A autenticidade deste documento pode ser conferida no site [https://sei.unipampa.edu.br/sei/controlador\\_externo.php?](https://sei.unipampa.edu.br/sei/controlador_externo.php?acao=documento_conferir&id_orgao_acesso_externo=0) acao=documento\_conferir&id\_orgao\_acesso\_externo=0, informando o código verificador **0680435** e o código CRC **28988FC5**.

**Referência:** Processo nº 23100.018009/2021-87 SEI nº 0680435